SQL

### HOUSE OF **TECHNOLOGY**

 $-$ en del af **mercantec<sup>+</sup>** 

#### **Data Manipulation** Language (DML\*)

- Statements for querying and modifying data
- SELECT, INSERT, UPDATE, **DELETE**

#### Data Definition Language  $(DDL)$

- Statements for object definitions
- CREATE, ALTER, DROP

Data Control Language  $(DCL)$ 

- Statements for security permissions
- · GRANT, REVOKE, DENY

HOUSE OF **TECHNOLOGY** 

 $\overline{\phantom{a}}$   $\overline{\phantom{a}}$   $\overline{\phantom{a}}$  and  $\overline{\phantom{a}}$   $\overline{\phantom{a}}$   $\overline{\phantom{a}}$  and  $\overline{\phantom{a}}$  and  $\overline{\phantom{a}}$  and  $\overline{\phantom{a}}$  and  $\overline{\phantom{a}}$  and  $\overline{\phantom{a}}$  and  $\overline{\phantom{a}}$  and  $\overline{\phantom{a}}$  and  $\overline{\phantom{a}}$  and  $\overline{\phantom{a}}$  a

- SQL er et declarativt sprog. Det betyder at vi beskriver hvad vi vil have, men ikke hvordan det skal ske
- C#, Java etc. Er procedurale sprog hvor vi beskriver step for step hvad der skal ske
- **T-SQL er SQL med procedurale add ons (Stored** procedures)

# Saelger database

### HOUSE OF **TECHNOLOGY**

 $-$ en del af  $\operatorname{\sf merc}$ antec $^*$ 

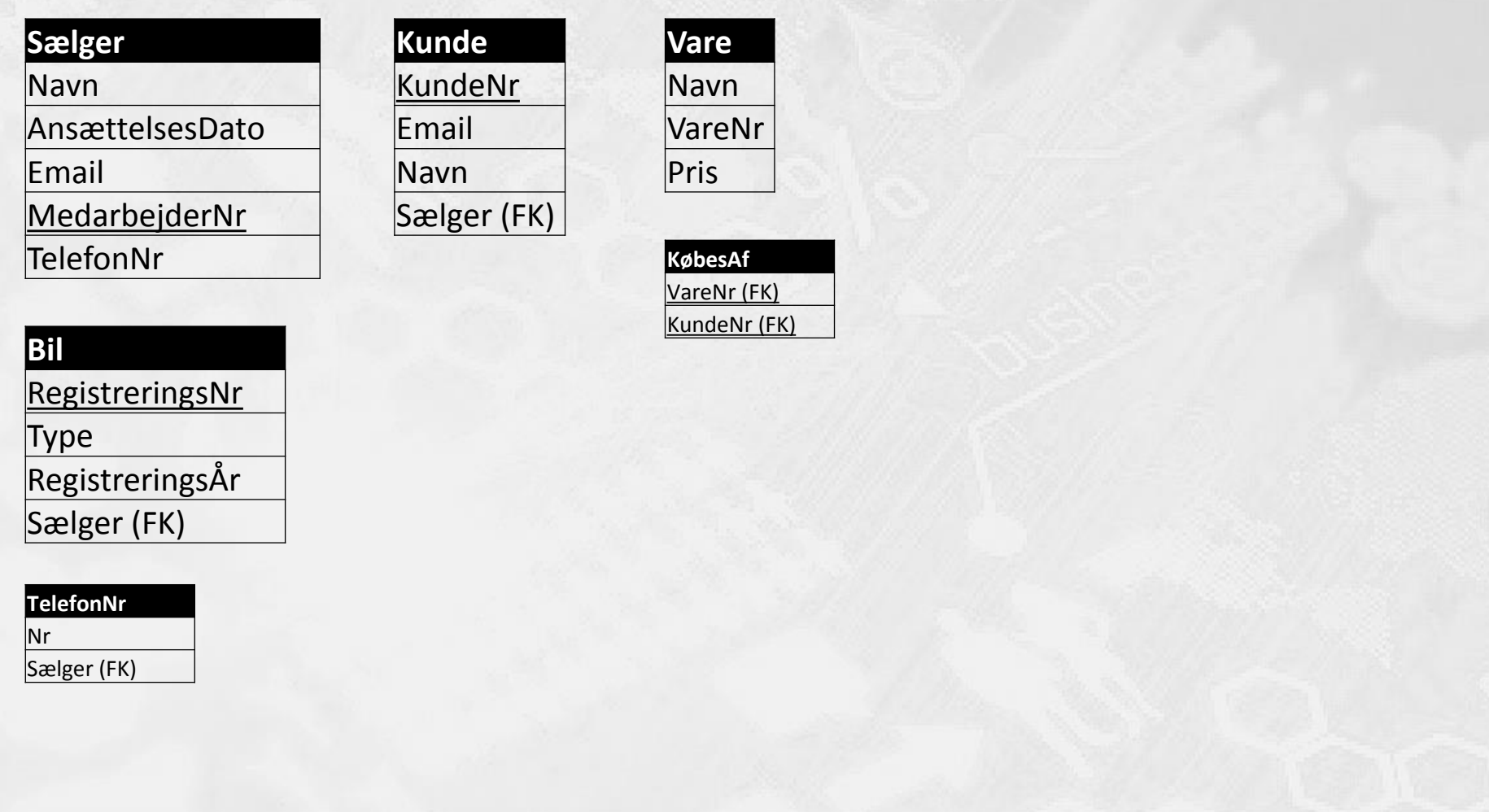

## **Create**

### HOUSE OF **TECHNOLOGY**

 $-$ en del af **mercantec<sup>+</sup>** 

#### CREATE TABLE Saelger ( Navn NVARCHAR(20) NOT NULL, StartDato DATETIME NOT NULL, Email NVARCHAR(20) NOT NULL, MedarbNr INT NOT NULL, PRIMARY KEY(MedarbNr) ); CREATE TABLE TelefonNr ( Nr NVARCHAR(8) NOT NULL, Saelger INT NOT NULL, PRIMARY KEY(Nr), FOREIGN KEY(Saelger) REFERENCES Saelger(MedarbNr) );

#### HOUSE OF **TECHNOLOGY**

 $-$ en del af **mercantec<sup>+</sup>** 

INSERT INTO Saelger(Navn,StartDato,Email,MedarbNr)

VALUES ('Anders','20010501','anders@mail.dk',1);

Insert

## **Select**

### HOUSE OF **TECHNOLOGY**

 $-$ en del af **mercantec<sup>+</sup>** 

/\* Vælg alt fra tebellen Saelger \*/ SELECT \* FROM Saelger;

/\* Vælt alt fra tabellen Saelger hvor navnet er Anders \*/

SELECT \* FROM Saelger WHERE Navn = 'Anders';

/\* Vælg MedarbNr fra Saelger hvor navnet er Anders \*/ SELECT MedarbNr FROM Saelger WHERE Navn = 'Anders';

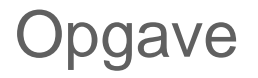

HOUSE OF **TECHNOLOGY** 

 $-$ en del af **mercantec<sup>+</sup>** 

- **Lav først et ER-diagram der passer til tabellerne**
- Lav derefter Create og insert sætninger til alle tabeller
- Afprøv til sidst dine tabeller med nogle select sætninger
- **Læs og løs dagens opgaver**